## **Créer sa CA et signer ses certificats**

Pour cela, on va se rendre dans un dossier isolé :

```
# mkdir /root/ca && cd /root/ca
```
puis on va créer l'organisation de dossier suivante:

```
# mkdir certs crl newcerts private csr
# chmod 700 private
```
Et on créer les fichiers de contrôle :

*# touch index.txt # echo 1000 > serial*

puis on créer le fichier :

## [openssf.cfg](https://wiki.virtit.fr/doku.php/kb:crypto:creer_ca?do=export_code&codeblock=3)

```
\lceil ca \rceil# `man ca`
default_ca = CA_default
[ CA_default ]
# Directory and file locations.
dir = /root/cacerts = sdir/certscrl\_dir = $dir/crlnew_certs\_dir = $dir/newcerts
database = sdir/index.txtserial = 4 \cdot 10^{-10} = $dir/serialRANDFILE = sdir/private/rand# The root key and root certificate.
private_key = $dir/private/ca.key.pem
certificate = $dir/certs/ca.cert.pem# For certificate revocation lists.
crlnumber = $dir/crlnumber
crl = $dir/crl/ca.crl.pemcrl extensions = crl ext
default crl days = 30
# SHA-1 is deprecated, so use SHA-2 instead.
default md = sha256name opt = ca default
cert opt = ca default
```
default days  $= 375$  $\mathsf{preserve}$  = no policy  $=$  policy loose [ req ] # Options for the `req` tool (`man req`). default bits  $= 4096$ distinguished\_name = req\_distinguished\_name string mask = utf8only # SHA-1 is deprecated, so use SHA-2 instead. default  $md = sha256$ # Extension to add when the -x509 option is used.  $x509$  extensions = v3 ca [ req distinguished name ] countryName  $=$  Country Name (2 letter code) stateOrProvinceName = State or Province Name localityName  $=$  Locality Name 0.organizationName = 0rganization Name organizationalUnitName = Organizational Unit Name commonName = Common Name emailAddress = Email Address  $countryName<sub>de</sub>$ stateOrProvinceName default = Deux-Sèvres  $localityName<sub>default</sub> = Niort$  $0.\overline{\textrm{or}}$  anizationName default  $=$  VirtIT #organizationalUnitName default = emailAddress default = contact@virtit.fr  $[ v3 ca ]$ # Extensions for a typical CA (`man x509v3 config`). subjectKeyIdentifier = hash  $authorityKeyIdentifier = keyid:always, issuer$ basicConstraints = critical, CA:true keyUsage = critical, digitalSignature, cRLSign, keyCertSign [ policy\_loose ] # Allow the intermediate CA to sign a more diverse range of certificates. # See the POLICY FORMAT section of the `ca` man page. countryName = optional  $state0$ r $P$ rovince $N$ ame = optional localityName = optional  $organizationName = optimal$ organizationalUnitName = optional commonName = supplied

```
emailAddress = optional
[ server cert ]
# Extensions for server certificates (`man x509v3 config`).
basicConstraints = CA:FALSEnsCertType = server
nsComment = "OpenSSL Generated Server Certificate"
subjectKeyIdentifier = hash
authorityKeyIdentifier = keyid,issuer:always
keyUsage = critical, digitalSignature, keyEncipherment
extendedKeyUsage = serverAuth
[ usr cert ]
# Extensions for client certificates (`man x509v3 config`).
basicConstraints = CA:FALSE
```
keyUsage = critical, nonRepudiation, digitalSignature, keyEncipherment

On génére ensuite la clé privé du CA root :

 $authorityKeyIdentifier = keyid, issuer$ 

nsCertType = client, email

subjectKeyIdentifier = hash

```
# openssl genrsa -out private/ca.key.pem 4096
```
et puis le certificat :

```
# openssl req -config openssl.cnf \
       -key private/ca.key.pem \
      -new -x509 -days 7300 -sha256 -extensions v3 ca \setminus -out certs/ca.cert.pem
```
nsComment = "OpenSSL Generated Client Certificate"

extendedKeyUsage = clientAuth, emailProtection

On créer ensuite la clé privée du certificat :

*#* openssl genrsa -out private/server.key.pem 4096

puis le CSR :

```
# openssl req -key private/server.key.pem -new -out csr/server.csr.pem
```
Et puis on le signe :

```
# openssl ca -config openssl.cnf -extensions server cert -days 375 -notext
in csr/server.csr.pem -out certs/server.cert.pem
```
From: <https://wiki.virtit.fr/> - **VirtIT**

Permanent link: **[https://wiki.virtit.fr/doku.php/kb:crypto:creer\\_ca?rev=1534978244](https://wiki.virtit.fr/doku.php/kb:crypto:creer_ca?rev=1534978244)**

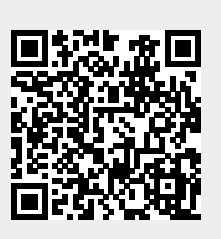

Last update: **2018/08/22 22:50**